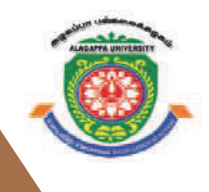

 $\mathbf{u}$  the following as a header in the Cover Page. 2.2.  $\mathbf{v}$ 

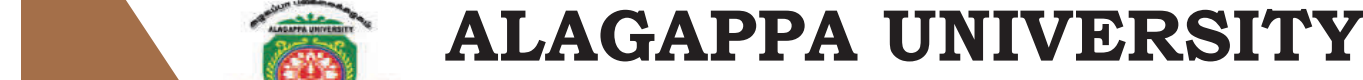

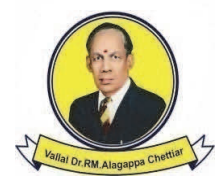

**[Accredited with 'A+' Grade by NAAC (CGPA:3.64) in the Third Cycle and Graded as Category–I University by MHRD-UGC] EXAMPLE 20 IN THE CALCREDIT OF A CONSUMING A LIMIT OF A LIMIT OF A LIMIT OF A LIMIT OF A LIMIT OF A LIMIT OF A and Graded as Category–I University by MHRD-UGC 2018** 

**KARAIKUDI – 630 003 KARAIKUDI – 630 003**  *DIRECTORATE OF DISTANCE EDUCATION* 

# M.Sc. [Information Technology] 313 14

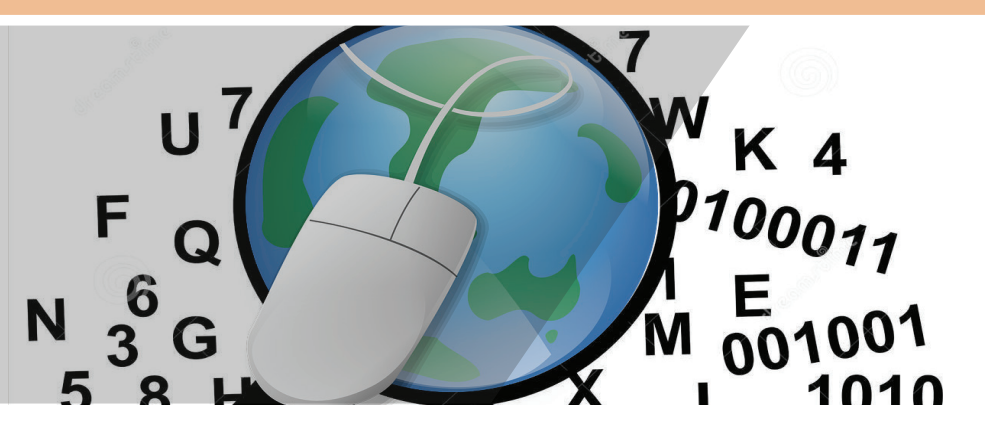

# **LAB: OBJECT ORIENTED PROGRAMMING AND JAVA**

**I - Semester**

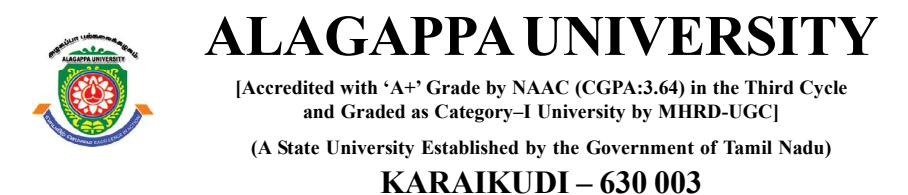

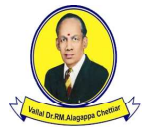

### Directorate of Distance Education

## M.Sc. [Information Technology]

I - Semester 313 14

### LAB: OBJECT ORIENTED PROGRAMMING AND JAVA

#### Author

Dr. Kavita Saini, Assistant Professor, School of Computer Science & Engineering, Galgotias University, Greater Noida.

All rights reserved. No part of this publication which is material protected by this copyright notice may be reproduced or transmitted or utilized or stored in any form or by any means now known or hereinafter invented, electronic, digital or mechanical, including photocopying, scanning, recording or by any information storage or retrieval system, without prior written permission from the Alagappa University, Karaikudi, Tamil Nadu. "The copyright shall be vested with Alagappa University"

Information contained in this book has been published by VIKAS® Publishing House Pvt. Ltd. and has been obtained by its Authors from sources believed to be reliable and are correct to the best of their knowledge. However, the Alagappa University, Publisher and its Authors shall in no event be liable for any errors, omissions or damages arising out of use of this information and specifically disclaim any implied warranties or merchantability or fitness for any particular use.

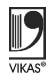

Vikas<sup>®</sup> is the registered trademark of Vikas<sup>®</sup> Publishing House Pvt. Ltd.

VIKAS® PUBLISHING HOUSE PVT. LTD. E-28, Sector-8, Noida - 201301 (UP) Phone: 0120-4078900 • Fax: 0120-4078999 Regd. Office: 7361, Ravindra Mansion, Ram Nagar, New Delhi 110 055 Website: www.vikaspublishing.com Email: helpline@vikaspublishing.com

Work Order No. AU/DDE/DE1-238/Preparation and Printing of Course Materials/2018 Dated 30.08.2018 Copies - 500

### LAB: OBJECT ORIENTED PROGRAMMING AND JAVA

#### Syllabi

#### BLOCK 1 : JAVA FUNDAMENTAL PROBLEMS

1. Simple Java Problems

2. Class and objects

3. Conditional control using java

4. Looping using java

#### BLOCK 2 : OOP CONCEPTS

5. Function overloading programs

6. Operator overloading programs

7. Inheritance programs, Packages

8. Polymorphism programs, Message passing programs

#### BLOCK 3 : THREAD & VIRTUAL FUNCTION

9. Threads

10. Virtual function programs

#### BLOCK 4 : I/O AND EXCEPTION HANDLING

11. Exception handling programs

12. I/O manipulation programs,

#### BLOCK 5 :NETWORK PROGRAMMING

13. Applet programs

14. Implementation of simple network programs using java

Introduction

#### INTRODUCTION

#### **NOTES**

Java is a third generation programming language which implements the concept of Object-Oriented Programming (OOPs). It inherits many features of the existing languages, C and  $C++$ , along with the addition of new features, making it a simple object-oriented language that is also easy to learn. Java can either have single or compound statements. Java has control statements that are broadly classified into three categories, namely conditional statements, iteration statements and jump statements. The main objective of object-oriented programming is to present various real-world objects as program elements. All concepts related to object-oriented programming, such as data abstraction, encapsulation, inheritance and polymorphism, are implemented with the help of classes. Working with actual data requires a mechanism that deals with a collection of data items. In Java, different data types like arrays and vectors are offered to handle such collections.

This lab manual, Object Oriented Programming and Java, contains several programs based on java concepts, such as classes, function overloading, operator overloading, threads, exception handling and applet to provide the concept of programming. In addition, it will help students in coding and debugging their programs. The manual provides all logical, mathematical and conceptual programs that can help to write programs very easily in java language. These exercises shall be taken as the base reference during lab activities for students. There are also many Try Yourself Questions provided to students for implementation in the lab.

#### LAB REQUIREMENTS:

To write and run a java program, you need to install a software like J2SDK 1.7. SDK stands for system development kit. SDK is also known as JDK (Java Development Kit) which contains JRE (Java Runtime Environment). It provides a platform that enables the program to run on your computer.

Following are the steps given below that explains how to write and execute a java program.

Step 1: Write a Java code using text editor (notepad).

#### 1. Write a program to print hello java.

```
//main class
   public class Sample1
{
    public static void main(String args[])
{
System.out.println("Hello Java");
     }
}
```
Step 2: Save the file as Sample1.java. We have named the file as Sample1, the thing is that we should always name the file same as the public classname. In our program, the public class name is Sample1. So, our file name should be Sample1.java.

Step 3: Set environment variable.

Follow the steps to set the environment variable:

Right Click on MyComputer  $\rightarrow$  Properties  $\rightarrow$  Advanced System settings  $\rightarrow$  Inside Advanced tab

Click Environment variables  $\rightarrow$  Inside System Vaiables click New  $\rightarrow$  Give variable name (For example var)  $\rightarrow$  Give variable value. It is path in your system where java compiler is available (For example variable value :C:\Program Files\Java\jdk1.6.0\_23\bin ). Inside bin javac is Java compiler.

Lab: Object Oriented Programming and Java

#### **NOTES**

**NOTES** 

Click Ok.

Step 4: Go to command prompt by using start  $\rightarrow$  Run  $\rightarrow$  cmd OR start  $\rightarrow$  type cmd in search program and file.

Step 5: Write following command for compilation of program.

```
javac Sample1.java
```
Step 6: To run program use, the following command.

java Sample1

#### Output:

Hello Java

2. Write a program to add two integers and print it on the screen.

```
public class AddTwoIntegers
{
    public static void main(String[] args)
  {
         int first = 10;
        int second = 20;
         int sum = first + second;
System.out.println("The sum is: " + sum);
     }
}
```
The sum is: 30

Lab: Object Oriented Programming and Java

#### **NOTES**

#### 3. Write a program to multiply two floating point numbers.

```
public class MultiplyTwoNumbers
  {
    public static void main(String[] args)
  {
       float first = 1.5f;
       float second = 2.0f;
       float product = first * second;
System.out.println ("The product is: " + product);
     }
}
```
#### Output:

The product is:  $3.0$ 

#### 4. Write a program to swap two numbers using a temporary variable.

```
NOTES
```

```
public class SwapNumbers
  {
    public static void main(String[] args)
{
       float first = 1.20f, second = 2.45f;
System.out.println("—Before swap—");
System.out.println("First number = " + first);
System.out.println("Second number = " + second);
        // Value of first is assigned to temporary
float temporary = first;
        // Value of second is assigned to first
first = second;
       // Value of temporary (which contains the initial
value of first) is assigned to second
second = temporary;
System.out.println("—After swap—");
System.out.println("First number = " + first);
System.out.println("Second number = " + second);
 }
}
```
--Before swap--First number =  $1.2$ Second number =  $2.45$ --After swap--First number =  $2.45$ Second number =  $1.2$ 

5. Write a program to print the largest number among the three numbers.

```
public class Largest
  {
    public static void main(String[] args)
{
       double n1 = -4.5, n2 = 3.9, n3 = 2.5;
if ( n1 \ge n2 & n1 \ge n3)
System.out.println(n1 + " is the largest number.");
else if (n2 >= n1 && n2 >= n3)
System.out.println (n2 + " is the largest number.");
else
System.out.println (n3 + " is the largest number.");
     }
}
```
Lab: Object Oriented Programming and Java

#### **NOTES**

#### Output:

```
NOTES
```
3.9 is the largest number.

#### Try yourself:

- 1. Write a Java program to divide two numbers and print on the screen.
- 2. Write a Java program to print the result of the following operations.
	- a.  $-5 + 8 * 6$
	- b.  $(55+9)$  % 9
- 3. Write a Java program to print the sum (addition), multiply, subtract, divide and remainder of two numbers
- 4. Write a Java program to print the area and perimeter of a circle.

#### 6. Write a program to demonstrate the implementation of class, object and constructor.

```
//main class
public class Puppy
{
// This constructor has one parameter, name.
   public Puppy(String name)
{
System.out.println("Passed Name is :" + name );
    }
   public static void main(String []args)
  {
 // Following statement would create an object myPuppy
      Puppy myPuppy = new Puppy ("tommy");
    }
}
```
6 Material

Self-Instructional

#### Passed Name is :tommy

Lab: Object Oriented Programming and Java

#### **NOTES**

7. Write a program to demonstrate initialization of an object.

```
// Class Declaration
public class Dog
{
    // Instance Variables
    String name;
    String breed;
     int age;
    String color;
    // Constructor Declaration of Class
    public Dog(String name, String breed,
                    int age, String color)
     {
       this.name = name;this.breed = breed;
       this.age = age;
       this.color = color;
     }
     // method 1
    public String getName()
     {
         return name;
     }
```

```
Lab: Object Oriented
Programming and Java
     NOTES
    Self-Instructional
                           // method 2
                           public String getBreed()
                            {
                               return breed;
                            }
                           // method 3
                           public int getAge()
                            {
                               return age;
                            }
                           // method 4
                           public String getColor()
                           {
                               return color;
                            }
                           @Override
                           public String toString()
                            {
                      return("Hi my name is "+ this.getName()+
                              ".\nMybreed,age and color are " +
                      this.getBreed()+"," + this.getAge()+
                                       ","+ this.getColor());
                           }
                           public static void main(String[] args)
                            {
                                 Dog tuffy = new Dog("tuffy", "papillon", 5,
                      "white");
                      System.out.println(tuffy.toString());
                           }
                      }
```
8 Material

Hi my name is tuffy. Mybreed, age and color are papillon, 5, white I

8. Write a program to declare and initialize an array.

```
//main class
public class Testarray
{
public static void main(String args[])
{
    //declaration of array
int a[]=new int[5];
//initialization of an array
a[0]=10;
a[1]=20;a[2]=70;
a[3]=40;
a[4]=50;System.out.println ("Array values are \n");
//traversing array
//length is the property of array
for (int i=0; i< a. length; i++)
{
System.out.println (a[i]);
}
}
}
```
Lab: Object Oriented Programming and Java

#### **NOTES**

#### Output:

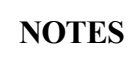

Array values are 10<br>20<br>70<br>40 50 Try yourself: 1. Write a java program to calculate the median of a given unsorted array of integers. 2. Write a java program to find a number that appears only once in a given array of integers. 3. Write a program to print the largest number in an array. 9. Write a program for accessing java array elements using for loop. //main class public class GFG { public static void main (String[] args) { // declares an Array of integers. int[] arr; // allocating memory for 5 integers.  $arr = new int[5]$ ; // initialize the first elements of the array  $arr[0] = 10;$  // initialize the second elements of the array  $arr[1] = 20;$ //so on...

```
arr[2] = 30;arr[3] = 40;arr[4] = 50; // accessing the elements of the specified array
     for (int i = 0; i<arr.length; i++)System.out.println("Element at index " + i + " : "+
arr[i]);
    }
}
```
Element at index 0 : 10 Element at index 1 : 20 Element at index 2 : 30 Element at index 3 : 40 Element at index 4 : 50

#### 10. Write a program to add two matrices.

```
import java.util.Scanner;
class AddTwoMatrix
{
   public static void main(String args[])
    {
   int m, n, c, d;
   Scanner in = new Scanner (System.in);
   System.out.println ("Enter the number of rows and
   columns of matrix");
   m = in.nextInt();n =in.nextInt ();
```
Lab: Object Oriented Programming and Java

#### **NOTES**

```
Lab: Object Oriented
Programming and Java
     NOTES
    Self-Instructional
                          int first[][] = new int[m][n];
                          int second[][] = new int[m][n];
                          int sum[][] = new int[m][n];
                     System.out.println("Enter the elements of first matrix");
                           for (c = 0; c < m; c++)for (d = 0; d < n; d++)first[c][d] = in.nextInt();System.out.println("Enter the elements of second matrix");
                           for (c = 0 ; c < m ; c++)for (d = 0 ; d < n ; d++)second[c][d] = in.nextInt();for (c = 0; c < m; c++)for (d = 0; d < n; d++)sum[c][d] = first[c][d] + second[c][d];//replace '+' with '-' to subtract matrices
                     System.out.println("Sum of the matrices:");
                           for (c = 0; c < m; c++) {
                              for (d = 0; d < n; d++)System.out.print(sum[c][d]+"\t");
                              System.out.println();
                            }
                         }
                     }
```
12 Material

Enter the number of rows and columns of matrix B E Enter the elements of first matrix  $12345$ <br> $67$ 8 10 10 10 10 10 10

#### 11. Write a program to subtract two matrices.

```
import java.util.Scanner;
public class MatrixSubtraction
  {
    public static void main(String[] args)
  {
      Scanner s = new Scanner(System.in);
 System.out.println("Enter the number of rows");
      int rows = s.nextInt();
 System.out.println("Enter the number of columns");
      int columns = s.nextInt();
```
Lab: Object Oriented Programming and Java

#### **NOTES**

```
Lab: Object Oriented
Programming and Java
     NOTES
                           int matrix1[][] = new int[rows][columns];
                           int matrix2[[]] = new int[rows][columns];int sub[] = new int [rows] [columns];
                     System.out.println("Enter the elements of first matrix
                     :");
                           for (int i = 0; i< rows; i++) {
                               for (int j = 0; j < columns; j++) {
                                    matrix1[i][j] = s.nextInt(); }
                             }
                     System.out.println ("Enter the elements of second matrix
                     :");
                           for (int i = 0; i< rows; i++) {
                               for (int j = 0; j < columns; j++) {
                                    matrix2 [i][j] = s.nextInt(); }
                             }
                           for (int i = 0; i< rows; i++) {
                               for (int j = 0; j < columns; j++) {
                                sub [i][j] = matrix1[i][j] - matrix2[i][j]; }
                             }
                    System.out.println ("The subtraction of the two matrices
                    is :");
                           for (int i = 0; i< rows; i++) {
                                for (int j = 0; j < columns; j++){
```

```
System.out.print ("t" + sub[i][j]);
 }
System.out.println ();
       }
s.close();
    }
}
```
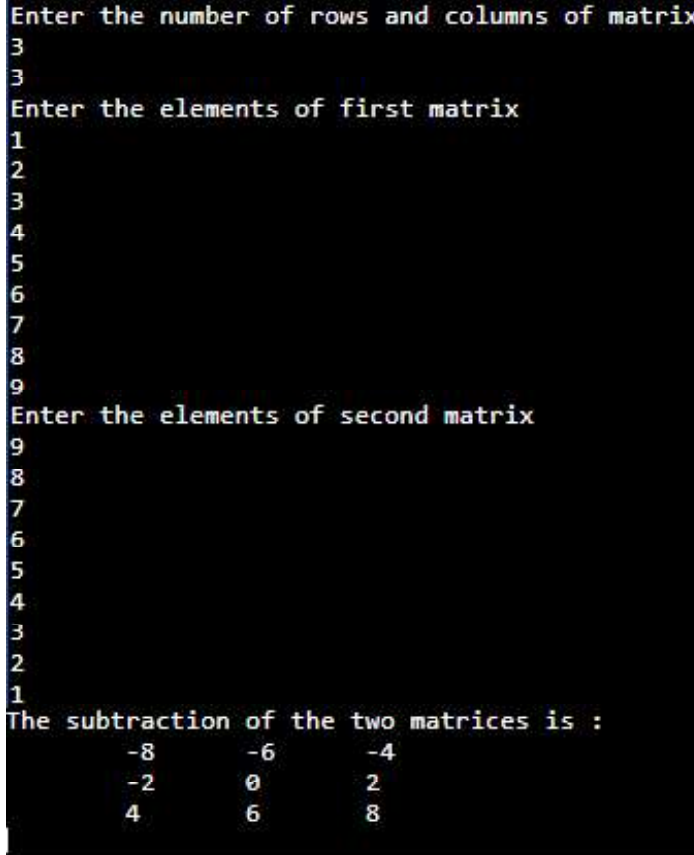

#### 12. Write a program to multiply two matrices.

import java.util.Scanner;

public class MatrixMultiplication {

Lab: Object Oriented Programming and Java

#### **NOTES**

```
Lab: Object Oriented
Programming and Java
     NOTES
                        public static void main(String args[])
                         {
                          int m, n, p, q, sum = 0, i, j, k;
                          Scanner in = new Scanner (System.in);
                    System.out.println("Enter the number of rows and columns
                    of first matrix");
                          m = in.nextInt();n = in.nextInt();int first[][] = new int[m][n];
                    System.out.println ("Enter elements of first matrix");
                          for (i = 0; i < m; i++)for (j = 0; j < n; j++)first [i][j] = in.nextInt();System.out.println ("Enter the number of rows and columns
                    of second matrix");
                          p = in.nextInt();
                          q = in.nextInt();
                          if (n != p)System.out.println ("The matrices can't be multiplied
                    with each other.");
                           else
                            {
                             int second[][] = new int[p][q];
                             int multiply[] ] = new int[m][q];
```
System.out.println("Enter elements of second matrix");

for  $(i = 0; i < p; i++)$ 

Lab: Object Oriented Programming and Java

#### **NOTES**

```
for (j = 0; j < q; j++)second [i][j] = in.nextInt();
              for (i = 0; i < m; i++) {
                   for (j = 0; j < q; j++) {
                        for (k = 0; k < p; k++)\left\{ \begin{array}{cc} 0 & 0 & 0 \\ 0 & 0 & 0 \\ 0 & 0 & 0 \\ 0 & 0 & 0 \\ 0 & 0 & 0 \\ 0 & 0 & 0 \\ 0 & 0 & 0 \\ 0 & 0 & 0 \\ 0 & 0 & 0 \\ 0 & 0 & 0 \\ 0 & 0 & 0 \\ 0 & 0 & 0 & 0 \\ 0 & 0 & 0 & 0 \\ 0 & 0 & 0 & 0 \\ 0 & 0 & 0 & 0 & 0 \\ 0 & 0 & 0 & 0 & 0 \\ 0 & 0 & 0 & 0 & 0 \\ 0 & 0 & 0 & 0 & 0 & 0 \\ 0 & 0 & 0 & 0sum = sum + first[i][k]*second[k][j]; }
                        multiply [i][j] = sum;
                        sum = 0; }
                }
System.out.println ("Product of the matrices:");
              for (i = 0; i < m; i++) {
                   for (j = 0; j < q; j++)System.out.print(multiply[i][j]+"\t");
System.out.print("\n");
 }
           }
     }
```
}

**NOTES** 

#### Output:

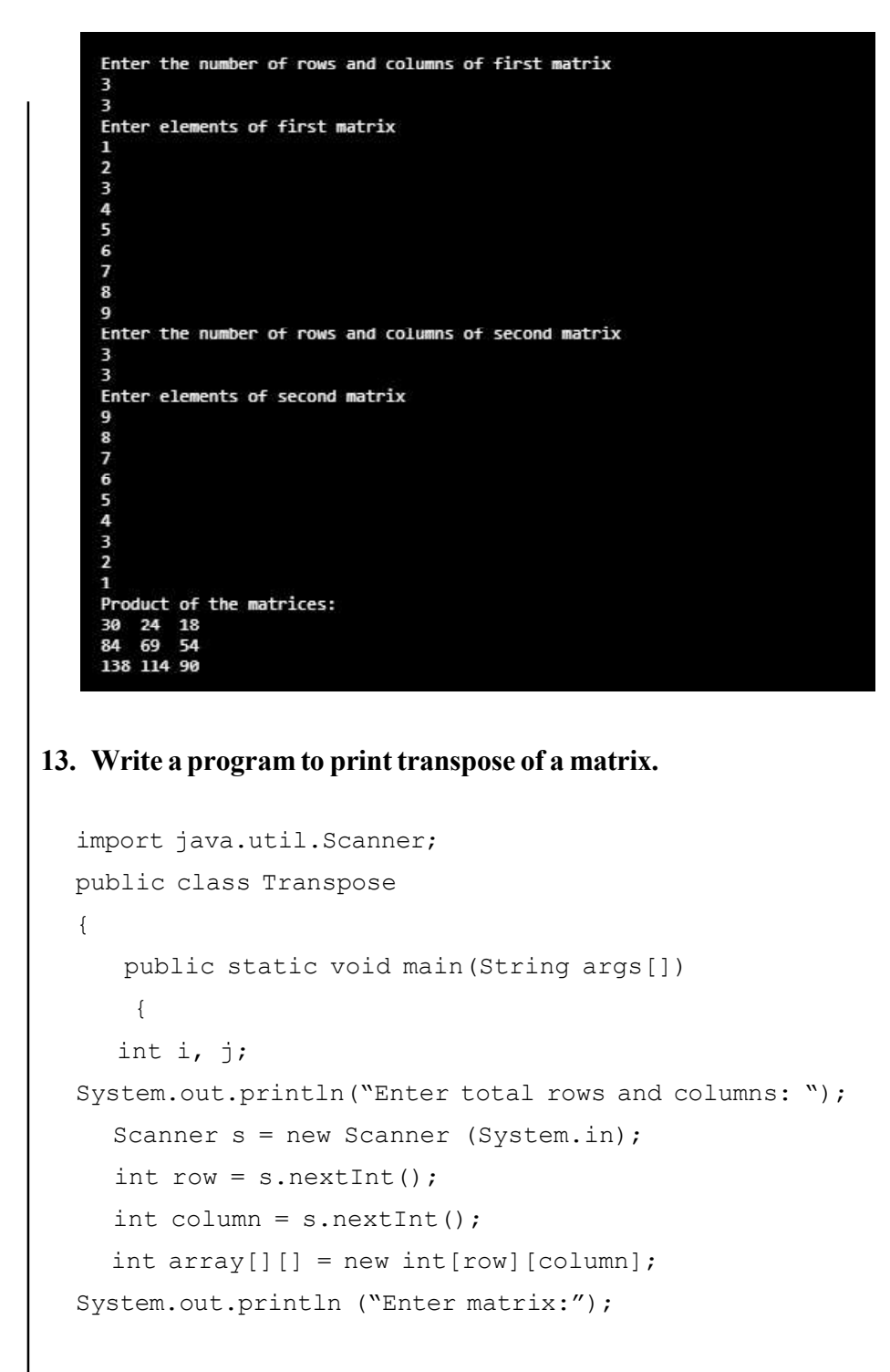

```
for (i = 0; i < row; i++)\{for(j = 0; j < column; j++) {
         array [i][j] = s.nextInt();
System.out.print (" ");
              }
    }
System.out.println ("The above matrix before Transpose
is ");
for (i = 0; i < row; i++)\left\{\begin{array}{c}1\end{array}\right\}for (j = 0; j < column; j++) {
System.out.print (array[i][j]+"");
 }
System.out.println (" ");
          }
System.out.println("The above matrix after Transpose is
");
for (i = 0; i < column; i++)\left\{\begin{array}{ccc} \end{array}\right\}for (j = 0; j < row; j++) {
System.out.print(array[j][i]+"");
              }
System.out.println("");
        }
    }
}
```
#### **NOTES**

Output:

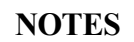

Enter total rows and columns: 3  $\overline{\mathbf{3}}$ Enter matrix:  $\bf{1}$  $\overline{2}$ 3  $\overline{4}$ 5 6 7 8  $\mathbf{Q}$ The above matrix before Transpose is  $123$ 456 789 The above matrix after Transpose is 147  $258$ 369

#### Try yourself:

- 1. Write a program to print sum of diagonal values of a square Matrix.
- 2. Write a program to find highest and lowest element of a Matrix.
- 3. Write a java program that searches a value in an m x n matrix.
- 4. Write a program to calculate area of a circle, a rectangle or a triangle depending on input using overloaded calculate function.

#### 14. Write a program to check an integer is less than 20 using if.

```
//main class
public class Test
  {
   public static void main(String args[])
  {
```

```
int x = 10;
if( x< 20 )
  {
System.out.print("Value of x is less than 20");
       }
    }
}
```
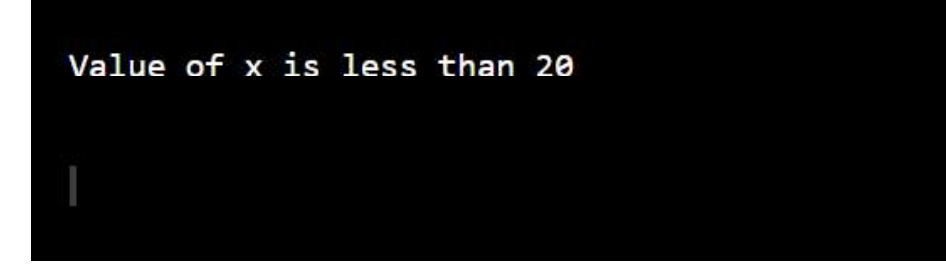

15. Write a program to check an integer is less than 20 using if and else and print suitable message.

```
//main class
public class Test
  {
   public static void main(String args[])
  {
      int x = 30;
if( x< 20 )
  {
System.out.print("Value of x is less than 20");
}
else
{
System.out.print("Value of x is greater than 20");
       }
    }
}
```
Lab: Object Oriented Programming and Java

#### **NOTES**

#### Output:

```
NOTES
```
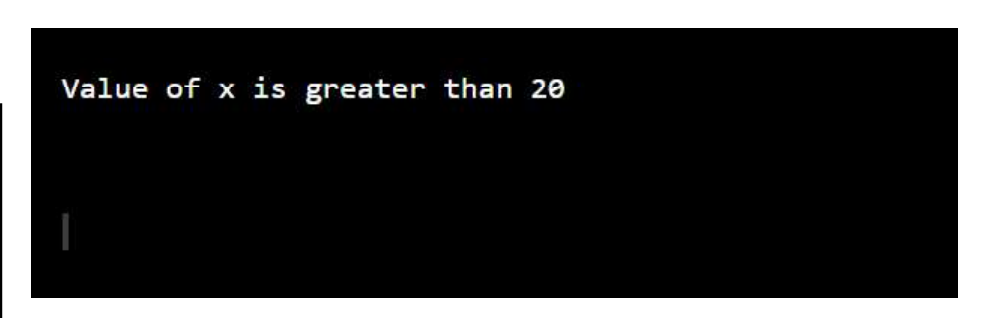

16. Write a program to compare value of an integer variable using nested if and else if.

```
//main class
public class Test
{
   public static void main(String args[])
  {
     int x = 30;
if(x == 10){
System.out.print("Value of X is 10");
}
else if(x == 20)
 {
System.out.print("Value of X is 20");
}
else if(x == 30)
 {
System.out.print("Value of X is 30");
}
```

```
else
\{System.out.print("This is else statement");
      }
    }
}
```
#### **NOTES**

#### Output:

Value of X is 30

#### 17. Write a program to compare value of an integer variable using nested if.

```
//main class
public class Test
  {
   public static void main(String args[])
  {
      int x = 30;
      int y = 10;
if( x == 30 )
 {
if( y == 10 )
{
System.out.print("X = 30 and Y = 10");
          }
      }
    }
}
```
#### Output:

```
NOTES
```
 $X = 30$  and  $Y = 10$ Try yourself: 1. Write a Program to convert a lowercase alphabet to uppercase or viceversa 2. Write a Program to Check whether a year is Leap year or not 3. Write a Program to check whether a given character is uppercase or

#### 18. Write a program to print grade of students using switch statements.

lowercase alphabate or a digit or a special character

```
//main clasas
public class Test
  {
   public static void main(String args[])
{
     // char grade = args[0].charAt(0);
      char grade = \ ^{\circ}C';
       switch (grade)
{
case 'A' :
{
System.out.println("Excellent!");
             break;
}
case 'B' :
case 'C' :
{
```

```
System.out.println("Well done");
             break;
}
case 'D' :
{
System.out.println("You passed");
break;
}
case 'F' :
{
System.out.println("Better try again");
             break;
}
default :
{
System.out.println("Invalid grade");
            break;
}
       }
System.out.println("Your grade is " + grade);
    }
}
```
**NOTES** 

Lab: Object Oriented Programming and Java

#### Output:

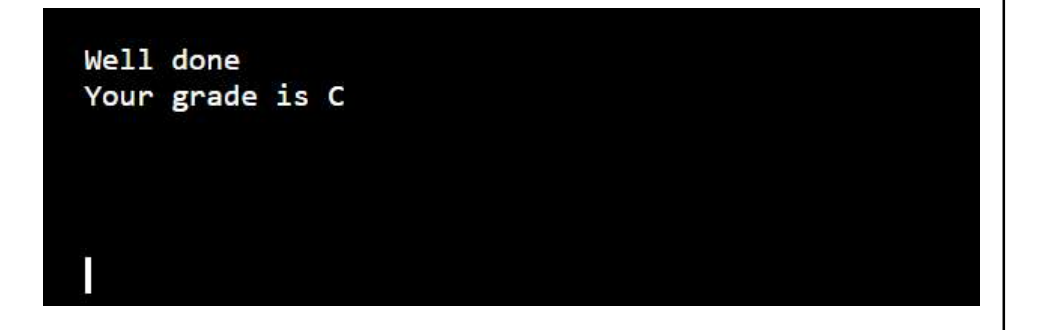

#### 19. Write a program to print numbers from 10 to 20 using while loop.

```
//main class
public class Test
{
```

```
 public static void main(String args[])
```

```
\{
```

```
int x = 10;
```
**NOTES** 

```
while( x< 20 )
  {
System.out.print("value of x : " + x );
          x++;
System.out.print("\n");
       }
    }
}
```
Output:

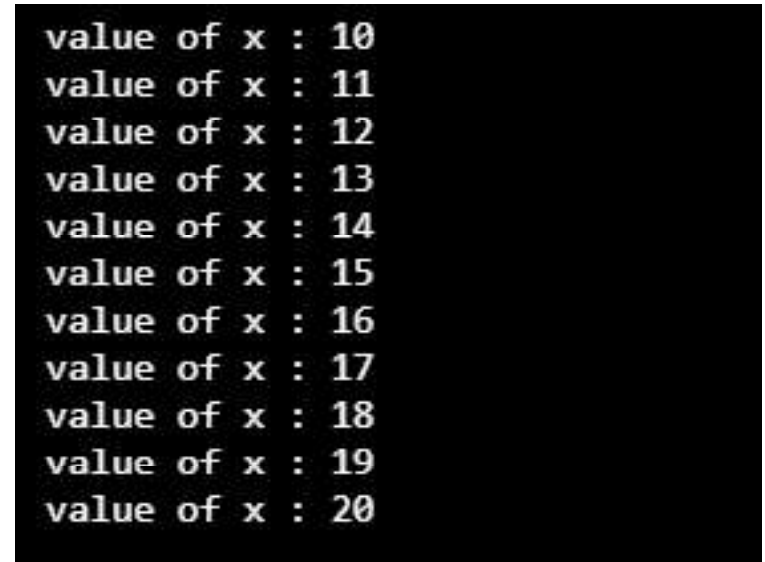

#### 20. Write a program to print numbers from 10 to 20 using for loop.

```
public class Test
{
   public static void main(String args[])
{
```

```
for(int x = 10; x < 20; x = x + 1)
{
System.out.print("value of x : " + x );
System.out.print("\n");
       }
    }
}
```
#### **NOTES**

Output:

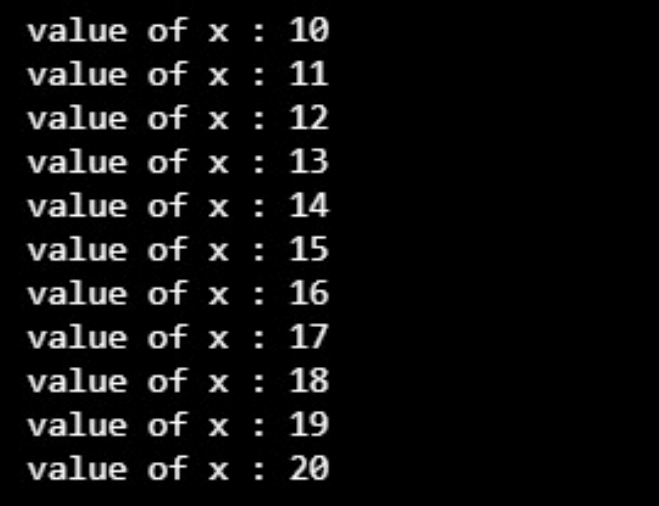

21. Write a program to print numbers from 10 to 20 using do while loop.

```
public class Test
  {
   public static void main(String args[])
  {
      int x = 10;
       do
{
System.out.print("value of x : " + x );
         x++;
```

```
Lab: Object Oriented
                    System.out.print("\n");
Programming and Java
                    }
                    while(x < 20);
     NOTES
                         }
                     }
                  Output:
                              value of x : 10
                              value of x : 11
                              value of x : 12value of x : 13value of x : 14value of x : 15value of x : 16value of x : 17value of x : 18value of x : 19
                              value of x : 2022. Write a program to print sum of array using for loop.
                    public class SumArrayWithForLoop
                      {
                        public static void main(String[] args)
                       {
                           // array to sum
                           int[] numbers = new int[]{10, 10, 10, 10};
                           int sum = 0;
                           for (int i=0; i<numbers.length; i++)
                     {Self-Instructional
```
28 Material

```
NOTES
                                                                     Lab: Object Oriented
                                                                   Programming and Java
          sum = sum + numbers[i];}
       System.out.println("Sum value of array elements
       is : " + sum;
   }
}
```
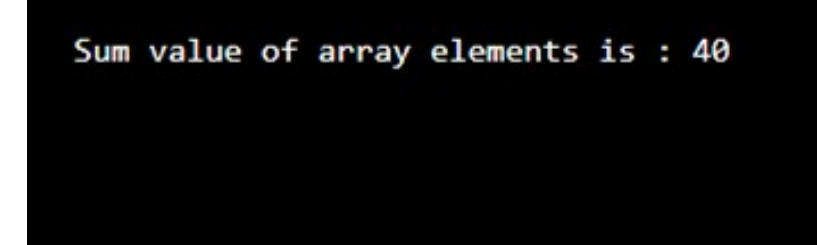

#### Try yourself:

- 1. Write a program to reverse a number.
- 2. Write a program to check whether a number is prime number or not.
- 3. Write a program to convert binary number to decimal number.
- 4. Write a program to print table of any number using do while loop.
- 5. Write a program to print Fibonacci Series (0, 1, 1, 2, 3, 5, 8, 13, 21,...).
- 6. Write a program to Print Table of any Number using for loop.

#### 23. Write a program to illustrate the concept of function overloading.

```
class MyClass
{
    int height;
```

```
Lab: Object Oriented
Programming and Java
     NOTES
    Self-Instructional
                     MyClass ()
                      {
                      System.out.println("bricks");
                             height = 0;
                      }
                     MyClass(int i)
                       {
                      System.out.println("Building new House that is " + i + "
                      feet tall");
                           height = i;
                      }
                         void info()
                      {
                      System.out.println("House is " + height + " feet tall");
                      }
                         void info(String s)
                        {
                      System.out.println(s + ": House is " + height + "feet
                      tall");
                      }
                      }
                     public class MainClass
                      {
                         public static void main(String[] args)
                        {
                     MyClass t = new MyClass(0); t.info();
                            t.info("overloaded method");
                            //Overloaded constructor:
                            new MyClass();
                          }
                      }
```
30 Material

Building new House that is 0 feet tall House is 0 feet tall overloaded method: House is 0 feet tall bricks

#### 24. Write a program to overload a sum function.

```
public class Calculation
{
   void sum(int a,int b)
    {
       System.out.println(a+b);
}
   void sum(int a,int b,int c)
    {
       System.out.println(a+b+c);
    }
   public static void main(String args[])
{
   Calculation cal = new Calculation ();
   cal.sum(20,30,60);
   cal.sum(20,20);
    }
}
```
Lab: Object Oriented Programming and Java

#### **NOTES**

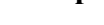

Output:

**NOTES** 

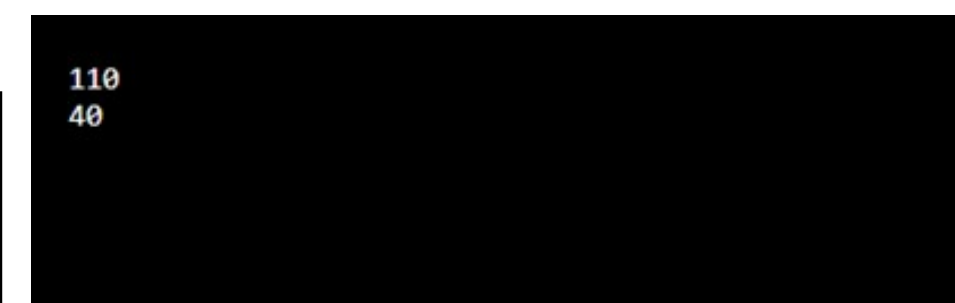

#### 25. Write a program to overload display function.

```
class DisplayOverloading
{
    public void disp(char c)
     {
System.out.println(c);
     }
    public void disp(char c, int num)
     {
System.out.println(c + " "+num);
     }
}
public class Sample
{
   public static void main(String args[])
    {
DisplayOverloading obj = new DisplayOverloading();
obj.disp('a');
obj.disp('a',10);
    }
}
```
a  $a<sub>10</sub>$ 

Lab: Object Oriented Programming and Java

#### **NOTES**

#### Try yourself:

- 1. Write a program that overloads comparison function where one function will compare integer values and another comparison function will compare float values.
- 2. Write a program to concatenate two strings and two characters using overloaded function.

#### 26. Write a program demonstrate single level inheritance in java.

```
class Animal
{
void eat()
{
System.out.println("eating...");
}
}
class Dog extends Animal
{
void bark()
{
System.out.println("barking...");
}
}
public class TestInheritance
{
public static void main(String args[])
{
```
Lab: Object Oriented Dog d=new Dog(); Programming and Java d.bark(); d.eat(); **NOTES** } } Output:  $b$ arking...  $eating...$ 27. Write a program demonstrate multiple inheritance in java. class Animal { void eat() { System.out.println("eating..."); } } class Dog extends Animal  $\{$ void bark() { System.out.println("barking..."); }

Self-Instructional 34 Material

}

{

class BabyDog extends Dog

```
void weep()
{
System.out.println("weeping...");
}
}
public class TestInheritance2
{
public static void main(String args[])
{
BabyDog d=new BabyDog();
d.weep();
d.bark();
d.eat();
}
}
```
#### **NOTES**

#### Output:

```
weeping...
barking...
eating...
```
28. Write a program demonstrate hierarchical inheritance in java.

```
class Animal
{
void eat()
{
System.out.println("eating...");
}
```

```
Lab: Object Oriented
Programming and Java
     NOTES
                      }
                      class Dog extends Animal
                      {
                      void bark()
                      {
                      System.out.println("barking...");
                      }
                      }
                      class Cat extends Animal
                      {
                     void meow()
                      {
                      System.out.println("meowing...");
                      }
                      }
                      public class TestInheritance3
                      {
                     public static void main(String args[])
                      {
                     Cat c=new Cat();
                     c.meow();
                     c.eat();
                      //c.bark();//C.T.Error
                      }
                      }
```
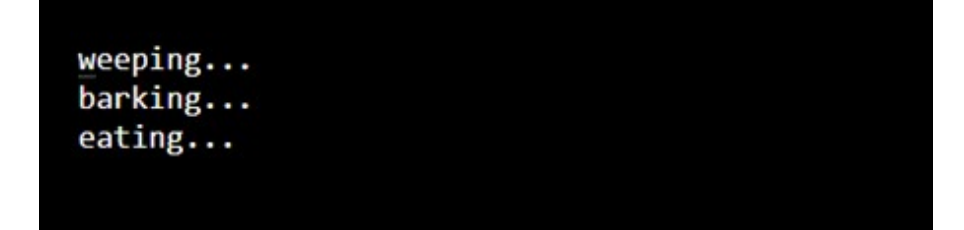

#### Try yourself:

} }

- 1. Write a program to get and print student data using inheritance.
- 2. What will be the output of this program?

```
class A
{
 int i = 10;
}
class B extends A
{
 int i = 20;
}
public class MainClass
{
 public static void main(String[] args)
 {
    A a = new B();
    System.out.println(a.i);
```

```
3. What will be the output of this program?
```

```
class A
{
     {
         System.out.println(1);
     }
}
class B extends A
{
     {
         System.out.println(2);
```
Lab: Object Oriented

#### **NOTES**

```
Lab: Object Oriented
Programming and Java
```

```
NOTES
```
}

```
}
class C extends B
{
     {
         System.out.println(3);
     }
}
public class MainClass
{
     public static void main(String[] args)
     {
         C c = new C();
     }
}
```
#### 29. Write a program to demonstrate the concept of runtime polymorphism.

```
Animal.java
public class Animal
{
   public void sound()
{
System.out.println("Animal is making a sound");
    }
}
Horse.java
class Horse extends Animal
{
    @Override
    public void sound()
{
System.out.println("Neigh");
}
```

```
 public static void main(String args[])
{
   Animal obj = new Morse();
   obj.sound();
}
}
Cat.java
public class Cat extends Animal
{
     @Override
    public void sound()
{
System.out.println("Meow");
}
    public static void main(String args[])
{
   Animal obj = new Cat();
   obj.sound();
}
}
```
#### 30. Write a program to demonstrate method overloading during runtime.

```
class Overload
{
     void demo (int a)
      {
System.out.println ("a: " + a);
      }
     void demo (int a, int b)
\left\{\begin{array}{ccc} \end{array}\right\}System.out.println ("a and b: " + a + "," + b);
      }
     double demo(double a)
  {
```
Lab: Object Oriented Programming and Java

#### **NOTES**

```
Lab: Object Oriented
                      System.out.println("double a: " + a);
Programming and Java
                              return a*a;
                      }
     NOTES
                      }
                      public class MethodOverloading
                      {
                          public static void main (String args [])
                           {
                               Overload Obj = new Overload();
                               double result;
                      Obj .demo(10);
                      Obj .demo(10, 20);
                              result = Obj .demo(5.5);
                      System.out.println("O/P : " + result);
                           }
                      }
                   Output:
                      a: 10a and b: 10,20
                      double a: 5.5
                      O/P : 30.25
                   31. Write a program to create and run a thread.
                      class RunnableDemo implements Runnable
                      {
                         private Thread t;
                         private String threadName;
                      RunnableDemo( String name)
                      {
                      threadName = name;Self-Instructional
```

```
System.out.println("Creating " + threadName );
   }
public void run()
{
System.out.println("Running " + threadName);
try
{
for(int i = 4; i > 0; i-) {
System.out.println("Thread: " + threadName + ", " + i);
            // Let the thread sleep for a while.
Thread.sleep(50);
          }
       }
 catch (InterruptedException e)
{
System.out.println("Thread " + threadName + "
interrupted.");
       }
System.out.println("Thread " + threadName + " exiting.");
    }
   public void start ()
  {
System.out.println("Starting " + threadName);
     if (t == null) {
        t = new Thread (this, threadName);t.start ();
      }
    }
}
public class TestThread
  {
```
#### **NOTES**

```
Lab: Object Oriented
Programming and Java
```

```
 public static void main(String args[])
```

```
 {
```
RunnableDemo R1 = new RunnableDemo( "Thread-1");

```
NOTES
```
RunnableDemo R2 = new RunnableDemo( "Thread-2"); R2.start();

```
 }
}
```
R1.start();

Output:

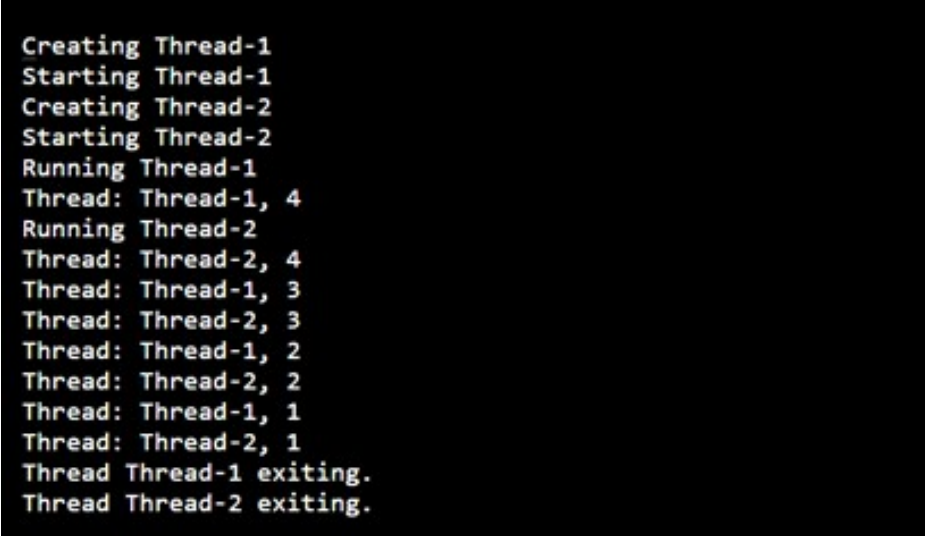

#### 32. Write a program to create a thread by extending the thread class.

```
// Java code for thread creation by extending
// the Thread class
class MultithreadingDemo extends Thread
{
    public void run()
     {
        try
         {
            // Displaying the thread that is running
System.out.println ("Thread" + Thread.currentThread
().getId () + "is running");
```

```
 }
         catch (Exception e)
         {
             // Throwing an exception
System.out.println ("Exception is caught");
         }
     }
}
// Main Class
public class Multithread
{
    public static void main(String[] args)
     {
        int n = 8; // Number of threads
        for (int i=0; i < 8; i++)
         {
MultithreadingDemo object = new MultithreadingDemo () ;
object.start();
         }
     }
}
```
**NOTES** 

Output:

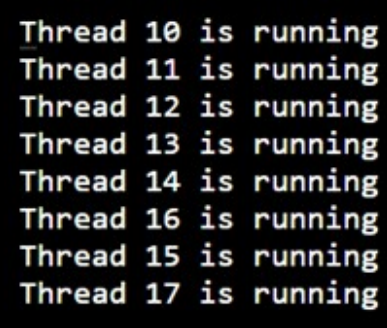

**NOTES** 

```
33. Write a program to create a thread by implementing the runnable
   Interface.
```
// Java code for thread creation by implementing

```
// the Runnable Interface
class MultithreadingDemo implements Runnable
{
    public void run()
     {
        try
        {
           // Displaying the thread that is running
System.out.println ("Thread " +
Thread.currentThread().getId() + " is running");
        }
        catch (Exception e)
        {
            // Throwing an exception
System.out.println ("Exception is caught");
        }
     }
}
// Main Class
public class Multithread
{
    public static void main(String[] args)
    {
       int n = 8; // Number of threads
       for (int i=0; i<8; i++)
        {
Thread object = new Thread(new MultithreadingDemo());
object.start();
 }
     }
}
```
Self-Instructional

Thread 10 is running Thread 12 is running Thread 11 is running Thread 14 is running Thread 15 is running Thread 13 is running Thread 17 is running Thread 16 is running

Lab: Object Oriented Programming and Java

#### **NOTES**

34. Write a program to demonstrate the concept of abstract classes.

```
abstract class Bank
{
abstract int getRateOfInterest();
}
class SBI extends Bank
{
int getRateOfInterest(){return 7;
}
}
class PNB extends Bank
{
int getRateOfInterest(){return 8;
}
}
// Main Class
public class TestBank
{
public static void main(String args[])
{
Bank b;
b=new SBI();
System.out.println("Rate of Interest is:
```

```
Lab: Object Oriented
                      "+b.getRateOfInterest()+" \frac{8}{7};
Programming and Java
                      b=new PNB();
                      System.out.println("Rate of Interest is:
                      "+b.getRateOfInterest()+" \frac{8}{7};
     NOTES
                      }
                      }
                   Output:
                       Rate of Interest is: 7 %
                       Rate of Interest is: 8 %
                   35. Write a program to create an abstract class having constructor, data
                       member and methods.
                      abstract class Bike
                      {
                     Bike()
                      {
                      System.out.println("bike is created");
                      }
                         abstract void run();
                         void changeGear()
                      {
                      System.out.println("gear changed");
                      }
                        }
                      //Creating a Child class which inherits Abstract class
                       class Honda extends Bike
                      {
                       void run()
                      {
                      System.out.println("running safely..");Self-Instructional
```

```
Lab: Object Oriented
Programming and Java
```
#### **NOTES**

```
//Creating a Test class which calls abstract and non-
abstract methods
 public class TestAbstraction2
{
 public static void main(String args[])
{
 Bike obj = new Honda ();
obj.run();
obj.changeGear();
 }
}
```
#### Output:

} }

> bike is created running safely.. gear changed

#### 36. Write a program having try-catch block for exception handling.

```
// Main Class
public class Testtrycatch2
{
  public static void main(String args[])
{
try
{
      int data=50/0;
}
catch(ArithmeticException e)
{
```
Lab: Object Oriented System.out.println(e); Programming and Java } System.out.println("rest of the code..."); **NOTES** } } Output: java.lang.ArithmeticException: / by zero rest of the code... 37. Write a program having multiple try-catch block for exception handling. public class TestMultipleCatchBlock { public static void main(String args[]) { try { int a[]=new int[5];  $a[5]=30/0;$  } catch(ArithmeticException e) { System.out.println("task1 is completed"); } catch(ArrayIndexOutOfBoundsException e) { System.out.println("task 2 completed"); }Self-Instructional

```
catch(Exception e)
{
System.out.println("common task completed");
}
System.out.println("rest of the code...");
 }
}
```
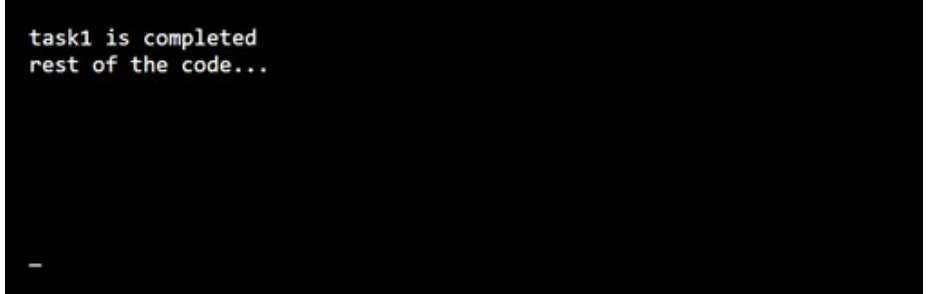

#### 38. Write a program having nested try-catch block for exception handling.

```
class Excep6
{
 public static void main(String args[])
{
try{
try{
System.out.println("going to divide");
    int b = 39/0;
}
catch(ArithmeticException e){System.out.println(e);
}
try
{
```
Lab: Object Oriented Programming and Java

#### **NOTES**

```
Lab: Object Oriented
Programming and Java
     NOTES
     Self-Instructional
50 Material
                          int a[]=new int[5];
                      a[5]=4;}
                      catch(ArrayIndexOutOfBoundsException e)
                      {
                      System.out.println(e);
                      }
                      System.out.println("other statement");
                      }
                      catch(Exception e)
                      {
                      System.out.println("handeled");
                      }
                      System.out.println("normal flow..");
                        }
                      }
                   39. Write a program having try-catch with finally block.
                      public class TestFinallyBlock2
                      {
                        public static void main(String args[])
                      {
                      try
                      {
                          int data=25/0;
                      System.out.println(data);
                         }
                      catch(ArithmeticException e)
                      {
                      System.out.println(e);
                      }
```

```
finally
{
System.out.println("finally block is always executed");
}
System.out.println("rest of the code...");
   }
}
```

```
java.lang.ArithmeticException: / by zero
finally block is always executed
rest of the code...
```
#### 40. Write a program to demonstrate the concept of throwing an exception.

```
public class TestThrow1
{
   static void validate(int age)
{
      if(age<18)
     throw new ArithmeticException("not valid");
      else
System.out.println("welcome to vote");
    }
   public static void main(String args[])
{
validate(13);
System.out.println("rest of the code...");
   }
}
```
Lab: Object Oriented Programming and Java

#### **NOTES**

#### Output:

```
NOTES
```

```
Exception in thread "main" java.lang.ArithmeticException: not valid<br>at TestThrow1.validate(TestThrow1.java:6)<br>at TestThrow1.main(TestThrow1.java:12)<br>Command exited with non-zero status 1
```
#### 41. Write a program to copy data of one file to another file.

```
import java.io.*;
// Main Class
public class CopyFile
{
      public static void main(String args[]) throws
IOException
{
FileInputStream in = null;
FileOutputStream out = null;
       try
{
         in = new FileInputStream("input.txt");
         out = new FileOutputStream("output.txt");
          int c;
        while ((c = in.read()) != -1)
{
out.write(c);
          }
}
finally
  {
          if (in != null)
{
```

```
in.close();
            }
           if (out != null)
  {
out.close();
            }
        }
  }
}
```
#### **NOTES**

#### Output:

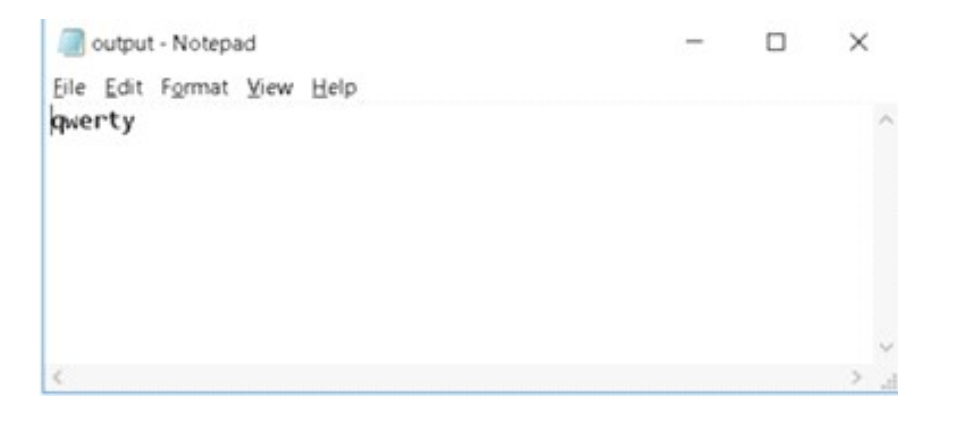

42. Write a program to copy data of one file to another file using character streams.

```
import java.io.*;
// Main Class
public class CopyFile
{
public static void main(String args[]) throws IOException
{
FileReader in = null;
FileWriter out = null;
```
Lab: Object Oriented try Programming and Java { in = new FileReader("input.txt"); out = new FileWriter("output.txt"); **NOTES**  int c; while  $((c = in.read())$  != -1) { out.write(c); } } finally { if (in  $!=$  null) { in.close(); } if (out != null) { out.close(); } } } } Output:output - Notepad  $\Box$ Eile Edit Format View Help qwerty  $\rightarrow$ 

 $\times$ 

#### 43. Write a program to write a string in file.

import java.io.FileOutputStream;

Lab: Object Oriented Programming and Java

#### **NOTES**

```
public class FileOutputStreamExample
  {
    public static void main(String args[])
{
try
{
FileOutputStreamfout=new FileOutputStream("D:\\testout.
txt");
String s="Welcome to javaTpoint.";
//converting string into byte array
  byte b[]=s.getBytes();
fout.write(b);
fout.close();
System.out.println("success...");
}
catch(Exception e)
{
System.out.println(e);
}
       }
}
```
#### Output:

Success...

#### **NOTES**

#### Try yourself:

1. Write a Java program to read a file content line by line.

2. Write a Java program to read a plain text file.

3. Write a java program to read a file line by line and store it into a variable.

Java AWT (Abstract Window Toolkit) is an API to develop GUI or windowbased applications in java. The java.awt package provides classes for AWT API such as TextField, Label, TextArea, RadioButton, CheckBox, Choice, List etc.

Following are the steps to create an applet.

Step 1: Write a Java code using text editor (notepad).

#### 44. Write a program to Create applet to print Hello World.

```
import java.applet.Applet;
  import java.awt.Graphics;
  // HelloWorld class extends Applet
  public class HelloWorld extends Applet
  {
       // Overriding paint() method
       @Override
       public void paint(Graphics g)
        {
  g.drawString("Hello World", 20, 20);
        }
  }
Step 2: Save the file as HelloWorld.java.
```
Step 3: Compiling Applets:

Javac HelloWorld.java

Step 4: Running Applet from console:

java HelloWorld

Note: Running HelloWorld with the java command will generate and error because it is not an application.

java HelloWorld

One difference between an application and an Applet is that applications must have a main(). Our Applet does not, so we see the error message as:

```
Exception in thread "main" java.lang.NoSuchMethodError:
main
```
We need to create our HTML code for the Hello World Applet:

Step 1: Type in the following HTML code.

```
\verb|thtml|><head>
<title>Hello World </title>
</head>
<body>
<p>Hello World Applet
```

```
<applet code="HelloWorld.class" width=300 height=200>
</applet>
```

```
</body>
</html>
```

```
Step 2: save file as HelloWorld.html
```
Step 3: Run the HelloWorld Applet with appletviewer.

```
appletviewer HelloWorld.html
```
Lab: Object Oriented Programming and Java

#### **NOTES**

Output:

**NOTES** 

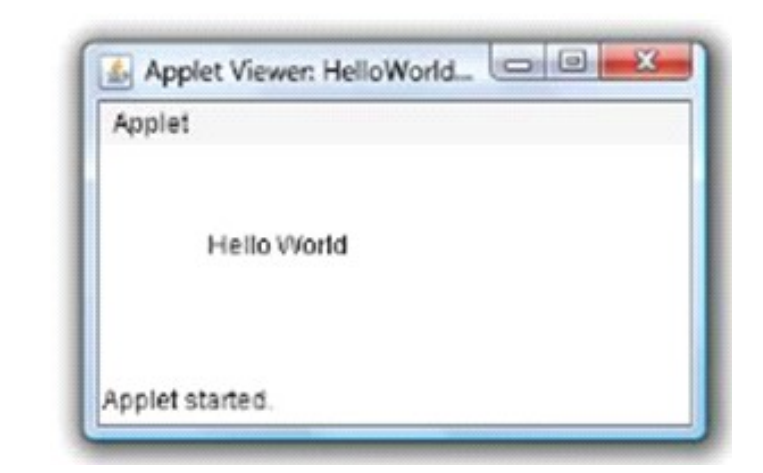

Note: You can also run your applet in your browser window. For the URL, type in the path for your HTML file.

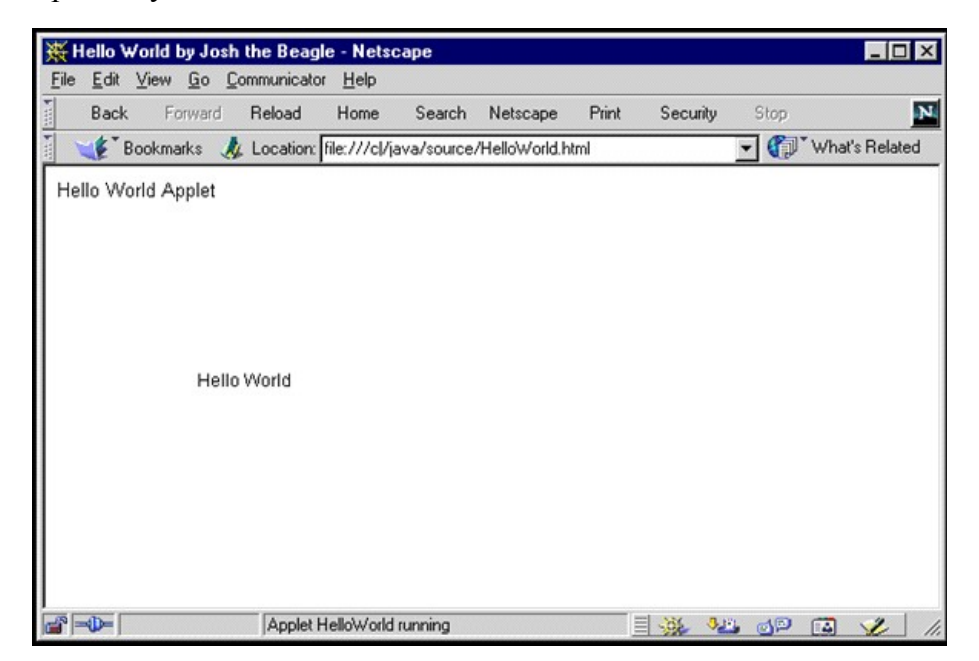

#### 45. Write a program to draw an Arc in Applet Window.

```
import java.applet.Applet;
import java.awt.Color;
import java.awt.Graphics;
```
public class DrawArcExample extends Applet

**NOTES** 

### public void paint(Graphics g) {

//set color to red setForeground(Color.red);

//this will draw an arc of width 50 & height 100 at (10,10)

g.drawArc(10,10,50,100,10,45);

```
//draw filled arc
g.fillArc(100,10,100,100,0,90);
```

```
}
```
}

{

#### Output:

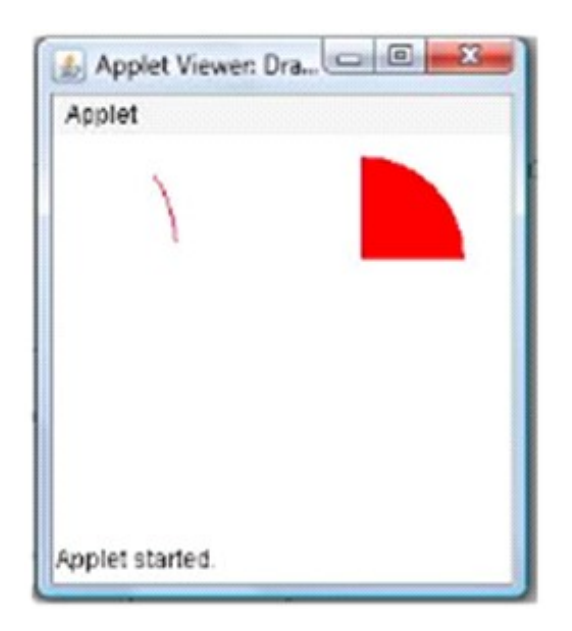

#### 46. Write a program to draw 3D rectangle and square.

**NOTES** 

```
import java.applet.Applet;
import java.awt.Color;
import java.awt.Graphics;
public class Draw3DRectanglesExample extends Applet
{
   public void paint(Graphics g)
\{g.setColor(Color.green);
      //this will draw a 3-D rectangle of width 50 &
            height 100 at (10,10)
      g.draw3DRect(10,10,50,100,true);
      //this will draw a 3-D square
      g.draw3DRect(100,100,50,50,true);
      g.setColor(Color.orange);
      g.fill3DRect(10,150,50,100,true);
      //this will draw a filled 3-D square
      g.fill3DRect(100,200,50,50,true);
   }
}
```
Lab: Object Oriented Programming and Java

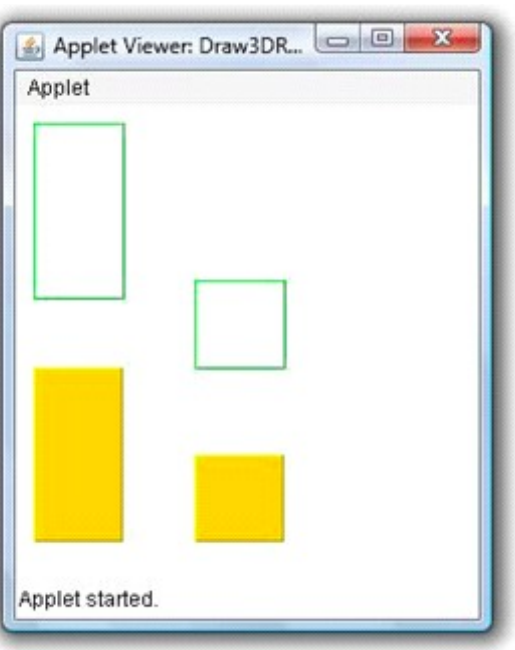

#### Try yourself:

- 1. Write a program to create different shapes using applet.
- 2. Write a program to fill colors in shapes using applet.

#### 47. Write a program for implementation of simple network using java.

#### Problem 1: Socket Client

```
import java.net.*;
import java.io.*;
public class GreetingClient
  {
   public static void main(String [] args)
{
     String serverName = args[0];
      int port = Integer.parseInt(args[1]);
       try
  {
```
### **NOTES**

```
Lab: Object Oriented
Programming and Java
     NOTES
    Self-Instructional
                     System.out.println("Connecting to " + serverName + " on
                     port " + port);
                     Socket client = new Socket(serverName, port);
                     System.out.println ("Just connected to " +
                     client.getRemoteSocketAddress());
                     OutputStreamoutToServer = client.getOutputStream();
                     DataOutputStream out = new DataOutputStream (outToServer) ;
                     out.writeUTF("Hello from " + client.getLocalSocketAddress
                     ();
                     InputStreaminFromServer = client.getInputStream();
                     DataInputStream in = new DataInputStream(inFromServer);
                     System.out.println("Server says " + in.readUTF());
                     client.close();
                            }
                      catch (IOException e)
                     {
                     e.printStackTrace();
                            }
                      }
                     }
                  Problem 2: Socket Server
                     import java.net.*;
                     import java.io.*;
                     public class GreetingServer extends Thread
                     {
                        private ServerSocketserverSocket;
                        public GreetingServer(int port) throws IOException
                     {
                     serverSocket = new ServerSocket(port);
                     serverSocket.setSoTimeout(10000);
                         }
```

```
 public void run()
{
      while(true)
  {
         try
{
System.out.println("Waiting for client on port " +
serverSocket.getLocalPort() + "...");
Socket server = serverSocket.accept();
System.out.println("Just connected to " + server.getRemote
SocketAddress());
DataInputStream in = new DataInputStream(server.
getInputStream());
System.out.println(in.readUTF());
DataOutputStream out = new DataOutputStream(server.
getOutputStream());
out.writeUTF("Thank you for connecting to " + server.
getLocalSocketAddress()+ "\nGoodbye!");
server.close();
 }
 catch (SocketTimeoutException s)
 {
System.out.println("Socket timed out!");
            break;
 }
catch (IOException e)
{
e.printStackTrace();
            break;
 }
       }
    }
```
#### **NOTES**

```
Lab: Object Oriented
                            public static void main(String [] args)
Programming and Java
                        {
                               int port = Integer.parseInt(args[0]);
      NOTES
                                try {
                                  Thread t = new GreetingServer(port);t.start();
                                }
                          catch (IOException e)
                        {
                        e.printStackTrace();
                                }
                             }
                        }
                     Output:$ java GreetingClient localhost 6066
                       Connecting to localhost on port 6066
                       Just connected to localhost/127.0.0.1:6066
```
Server says Thank you for connecting to /127.0.0.1:6066

Goodbye!

# M.Sc. [Information Technology] 313 14 **LAB: OBJECT ORIENTED PROGRAMMING AND JAVA**

**I - Semester**

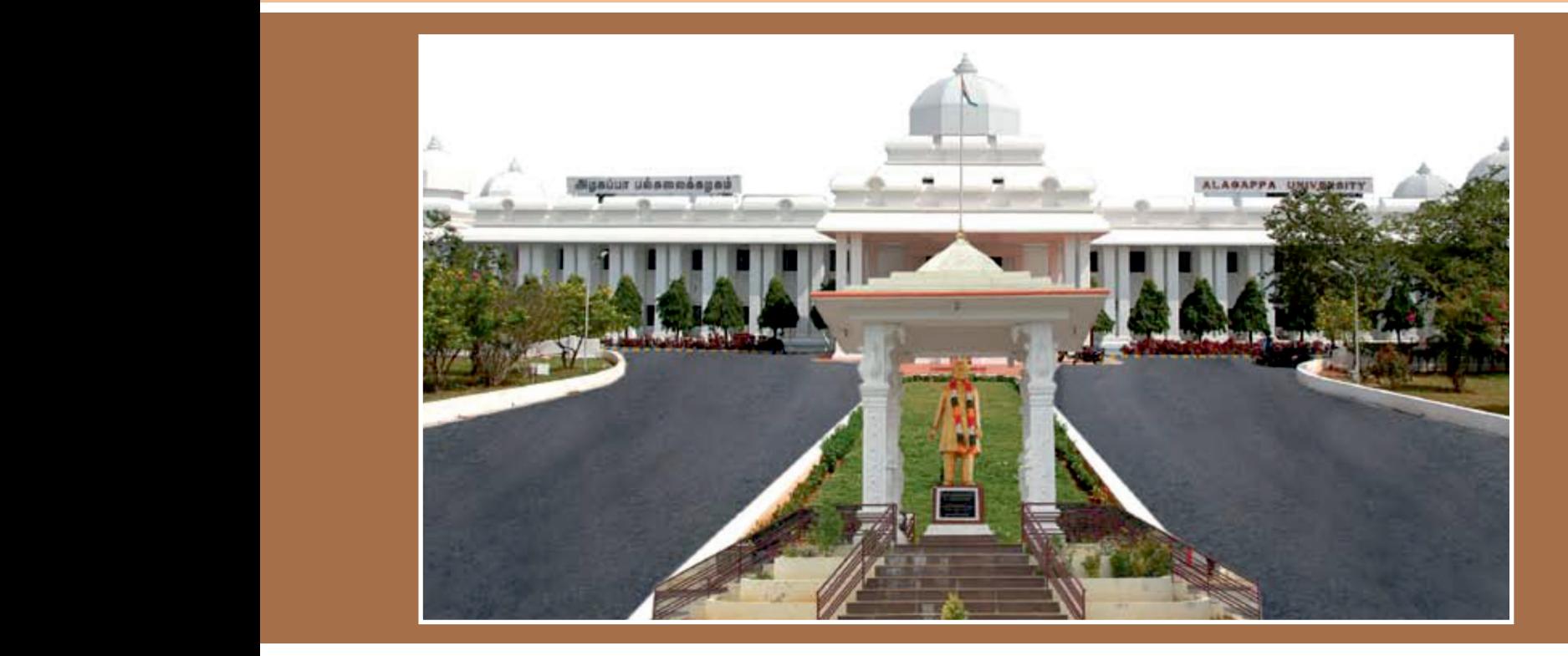

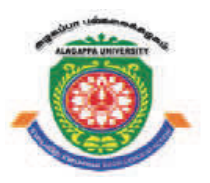

### **ALAGAPPA UNIVERSITY ALAGAPPA UNIVERSITY**

**[Accredited with 'A+' Grade by NAAC (CGPA:3.64) in the Third Cycle and Graded as Category–I University by MHRD-UGC] EXAMPLE 2008 [Accredited with 'A+' Grade by NAAC and Graded as Category–I University by MHRD-UGC 2016** 

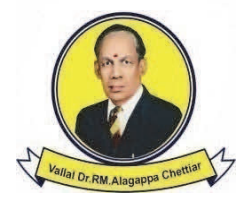

**KARAIKUDI – 630 003 KARAIKUDI – 630 003 DIRECTORATE OF DISTANCE EDUCATION DIRECTORATE OF DISTANCE EDUCATION**

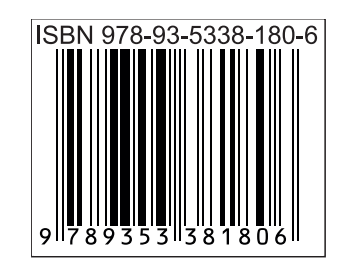